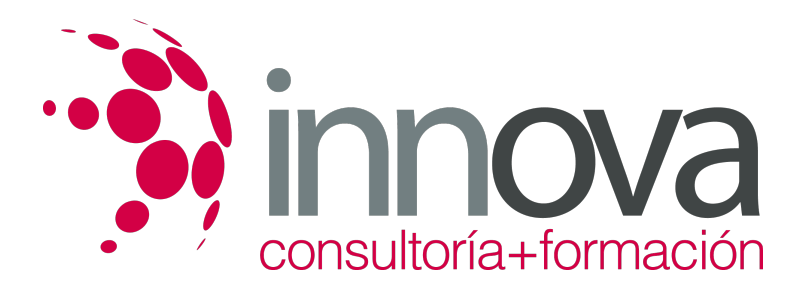

# **Atención al cliente en el proceso comercial**

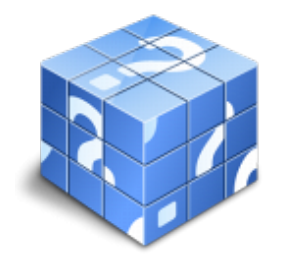

**Área:** ADMINISTRACIÓN Y GESTIÓN **Modalidad:** Teleformación **Duración:** 40 h **Precio:** 20.00€

[Curso Bonificable](https://innova.campusdeformacion.com/bonificaciones_ft.php) **[Contactar](https://innova.campusdeformacion.com/catalogo.php?id=24905#p_solicitud)** [Recomendar](https://innova.campusdeformacion.com/recomendar_curso.php?curso=24905&popup=0&url=/catalogo.php?id=24905#p_ficha_curso) [Matricularme](https://innova.campusdeformacion.com/solicitud_publica_curso.php?id_curso=24905)

# **CONTENIDOS**

### **1. Atención al cliente en las operaciones de compraventa.**

####

1.1. El departamento comercial:

####

1.1.1. Funciones básicas.

####

1.1.2. Identificación de necesidades y gustos del cliente: clasificación del cliente.

#### ####

1.2. Procedimiento de comunicación comercial:

# ####

1.2.1. Elementos de comunicación institucional.

# ####

1.2.2. Fases del procedimiento.

#### ####

1.2.3. Soportes de la comunicación.

### ####

1.2.4. Tratamiento hacia el cliente: léxico correcto, formulación adecuada de preguntas/respuestas y otras técnicas.

# ####

1.3. Identificación del perfil psicológico de los distintos clientes:

# ####

1.3.1. Aplicación de condiciones de venta.

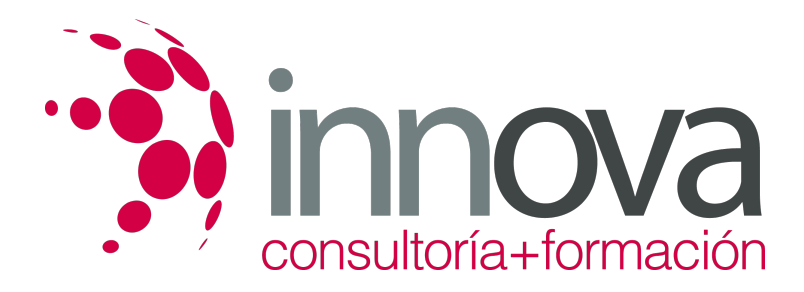

1.3.2. Transmisión de información comercial relevante según el tipo de cliente.

#### ####

1.3.3. Motivación.

#### ####

1.4. Relación con el cliente a través de distintos canales:

#### ####

- Características.

### ####

- Ventajas e inconvenientes.

#### ####

- Internet como canal de comunicación.

#### ####

1.5. Criterios de calidad en la atención al cliente: satisfacción del cliente.

#### ####

1.6. Aplicación de la confidencialidad en la atención al cliente.

# ####

# **2. Comunicación de información comercial en los procesos de compraventa.**

# ####

2.1. El proceso de compraventa como comunicación:

# ####

2.1.1. Aspectos básicos: Identificación de la comunicación en la venta.

# ####

2.1.2. Técnicas y medios de comunicación de la compra y la venta.

# ####

2.1.3. Argumentación comercial.

# ####

2.1.4. Tratamiento de objeciones.

# ####

2.1.5. Comunicación de la información sobre los productos.

# ####

2.2. La venta telefónica.

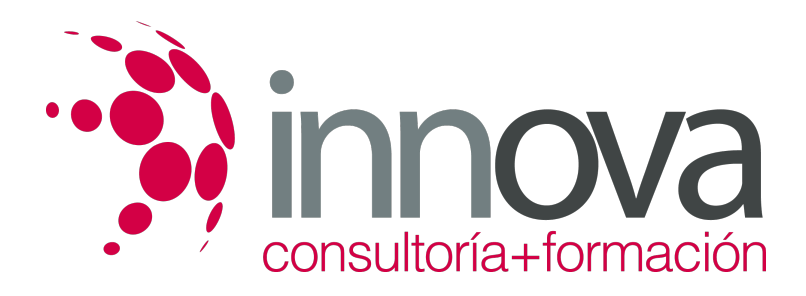

2.2.1. La venta por catálogo.

####

2.2.2. Televenta.

#### ####

2.2.3. Internet y otras formas.

####

# **3. Adaptación de la comunicación comercial al Telemarketing.**

### ####

3.1. Aspectos básicos del Telemarketing:

####

3.1.1. Conceptos: Marketing, Telemarketing, teleoperador, sectores empresariales del mercado y otros.

#### ####

3.2. La operativa general del teleoperador:

#### ####

3.2.1. Conectar con el cliente.

#### ####

3.2.2. Motivación del teleoperador hacia la comunicación.

# ####

3.2.3. Afianzar actitudes positivas del teleoperador.

#### ####

3.3. Técnicas de venta:

# ####

3.3.1. Principales técnicas de venta comercial.

# ####

3.3.2. Los guiones: planificar su existencia.

# ####

3.3.3. La entrevista: necesidades de los clientes y el correcto uso de los productos.

# ####

3.3.4. Elementos para el éxito de las distintas técnicas de venta.

# ####

3.4. Cierre de la venta:

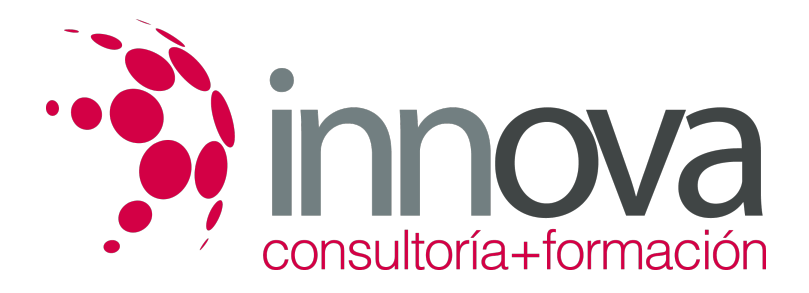

3.4.1. Objeciones de los clientes: principales causas y actitudes.

#### ####

3.4.2. Minimizar las hostilidades de los clientes.

#### ####

3.4.3. Tipología de cierres de venta.

#### ####

#### **4. Tramitación en los servicios de postventa.**

#### ####

4.1. Seguimiento comercial: concepto.

#### ####

4.2. Fidelización de la clientela:

#### ####

4.2.1. Instrumentos de fidelización: bonificaciones, tarjetas de puntos o de club, cupones descuento y otros.

#### ####

4.2.2. Finalidad.

#### ####

4.3. Identificación de quejas y reclamaciones:

# ####

4.3.1. Concepto.

# ####

4.3.2. Características.

# ####

4.3.3. Tipología: presenciales y no presenciales.

# ####

4.4. Procedimiento de reclamaciones y quejas:

# ####

4.4.1. Recepción.

# ####

4.4.2. Formulación documental.

# ####

4.4.3. Resolución de dudas.

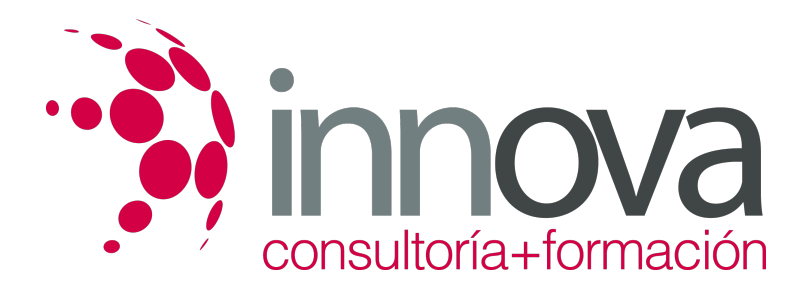

4.5. Valoración de los parámetros de calidad del servicio y su importancia o consecuencias de su no existencia.

#### ####

4.6. Aplicación de la confidencialidad a la atención prestada en los servicios de postventa.

# **METODOLOGIA**

- **Total libertad de horarios** para realizar el curso desde cualquier ordenador con conexión a Internet, **sin importar el sitio desde el que lo haga**. Puede comenzar la sesión en el momento del día que le sea más conveniente y dedicar el tiempo de estudio que estime más oportuno.
- En todo momento contará con un el **asesoramiento de un tutor personalizado** que le guiará en su proceso de aprendizaje, ayudándole a conseguir los objetivos establecidos.
- **Hacer para aprender**, el alumno no debe ser pasivo respecto al material suministrado sino que debe participar, elaborando soluciones para los ejercicios propuestos e interactuando, de forma controlada, con el resto de usuarios.
- **El aprendizaje se realiza de una manera amena y distendida**. Para ello el tutor se comunica con su alumno y lo motiva a participar activamente en su proceso formativo. Le facilita resúmenes teóricos de los contenidos y, va controlando su progreso a través de diversos ejercicios como por ejemplo: test de autoevaluación, casos prácticos, búsqueda de información en Internet o participación en debates junto al resto de compañeros.
- **Los contenidos del curso se actualizan para que siempre respondan a las necesidades reales del mercado.** El departamento multimedia incorpora gráficos, imágenes, videos, sonidos y elementos interactivos que complementan el aprendizaje del alumno ayudándole a finalizar el curso con éxito.

# **REQUISITOS**

Los requisitos técnicos mínimos son:

- Navegador Microsoft Internet Explorer 5.5 o superior, con plugin de Flash, cookies y JavaScript habilitados. No se garantiza su óptimo funcionamiento en otros navegadores como Firefox, Netscape, Mozilla, etc.
- Resolución de pantalla de 800x600 y 16 bits de color o superior.
- Procesador Pentium II a 300 Mhz o superior.
- 32 Mbytes de RAM o superior.